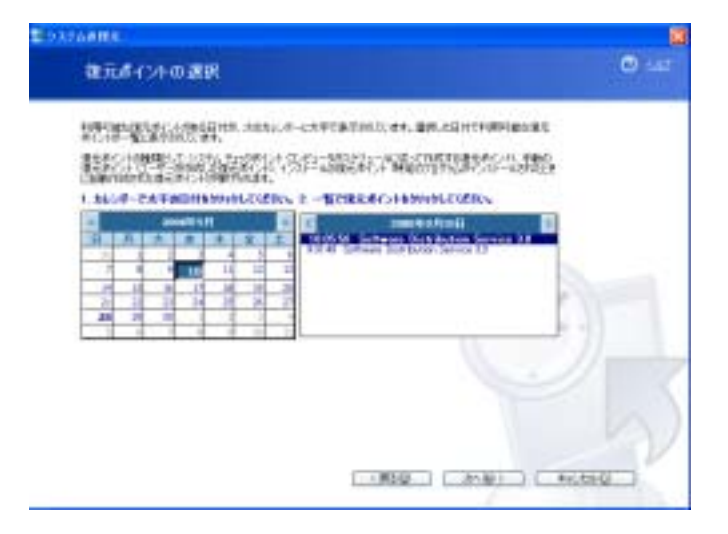

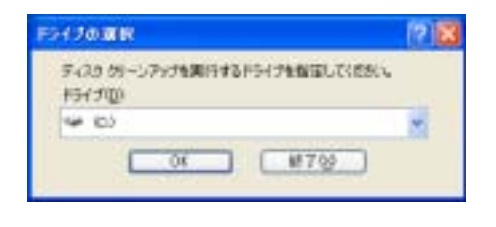

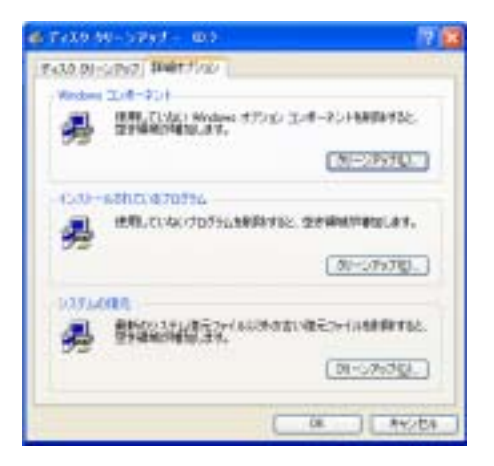

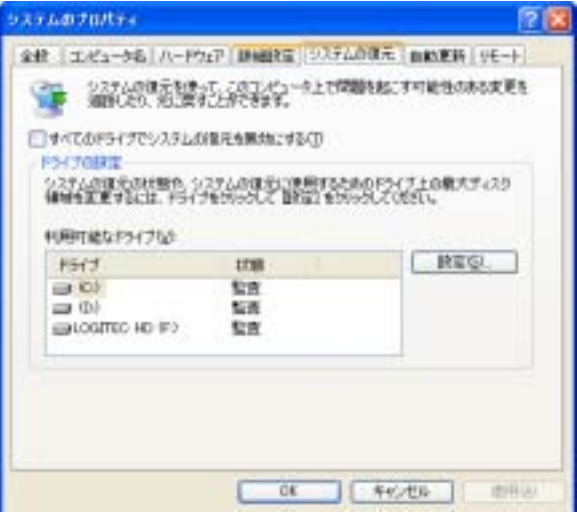

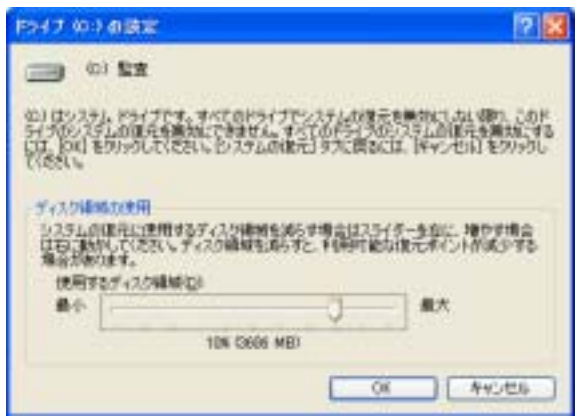

## $fonts$

## fonts

 $\mathbf{f}$  onts

fonts

fonts

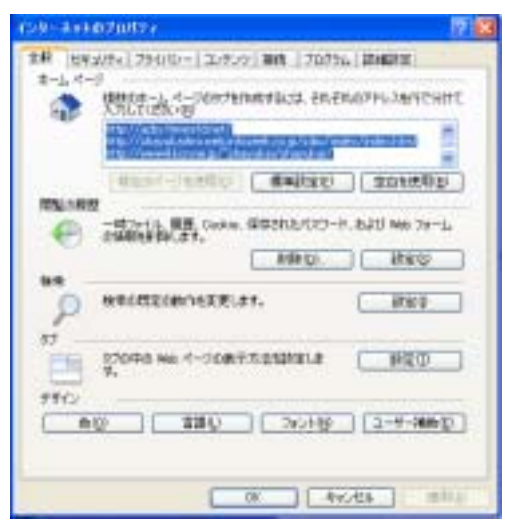

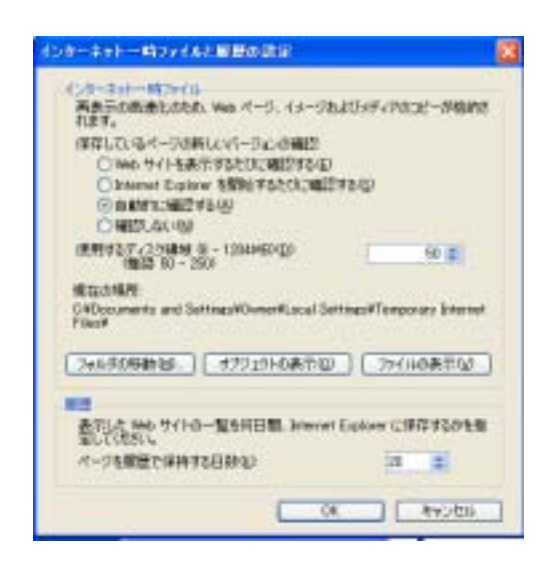

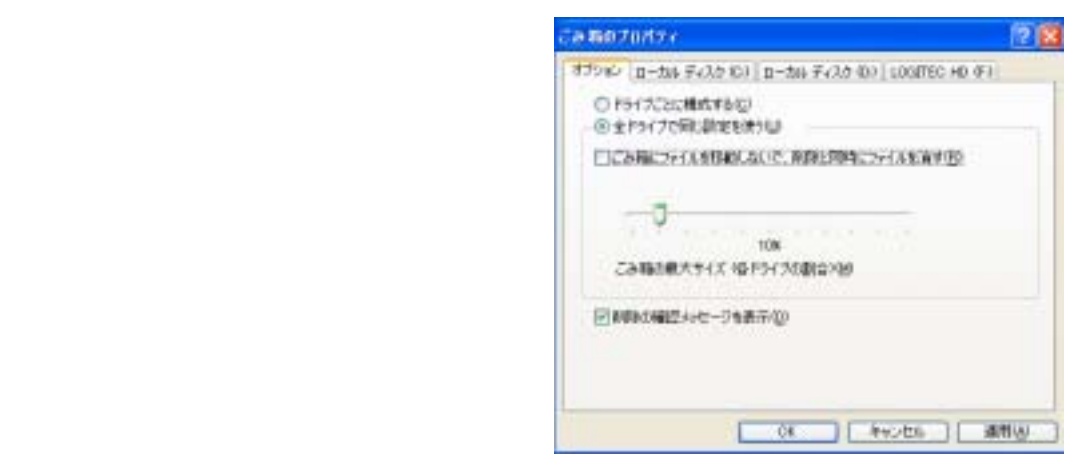

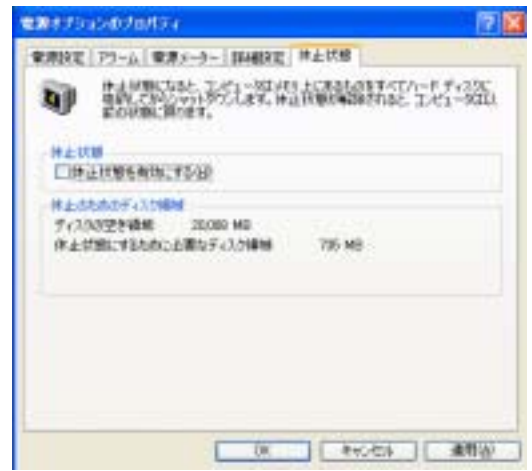